## SAP ABAP table CNV\_20201\_DOMS {CNVRENAME-DOMNAME and number rangeobj. of subobjects}

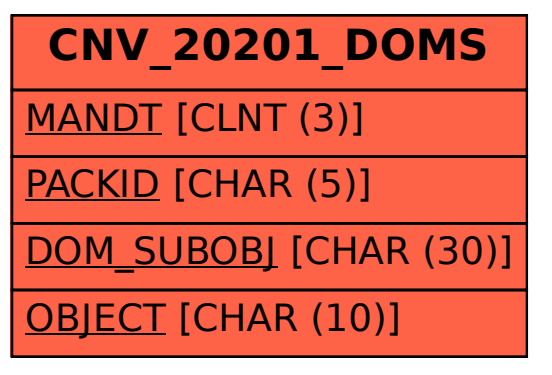